## **Übungsblatt 8**

## **Mehrfach-Integrale**

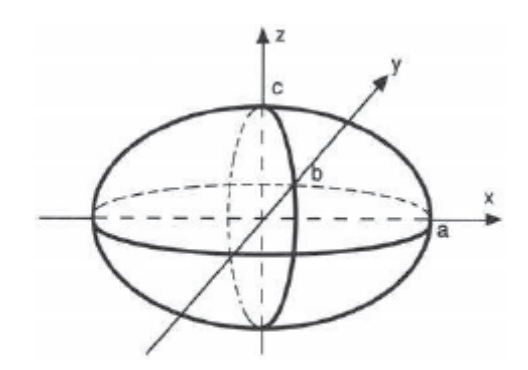

Fig. 7.8: Ellipsoid

**1.** Berechnen Sie das Volumen folgenden Körpers (Volumen eines Ellipsoides) Ein Ellipsoid, wie in Fig. 7.8 skizziert, besteht aus allen Punkten

$$
\begin{bmatrix} x \\ y \\ z \end{bmatrix} \quad \text{mit} \quad \frac{x^2}{a^2} + \frac{y^2}{b^2} + \frac{z^2}{c^2} \le 1 \,,
$$

wobei die positiven Zahlen  $a, b, c$  die Hauptachsenlängen des Ellipsoides sind.

Quelle: [Burg/Haf/Wille, Höhere Mathematik für Ingenieure, Bd 1]

**2.** Es sei U der Einheitskreis um den Nullpunkt. Bestimmen Sie mit Hilfe von Polarkoordinaten.:

$$
\iint_U e^{x^2+y^2}\;dx\;dy
$$

Quelle: [Riessinger - Mathematik für Ingenieure, Übungsaufgaben]

**3**. Berechnen Sie für die im Bild skizzierte homogene **Kugelhaube( Kugelabschnitt)** Volumen und Schwerpunkt. (R: Radius der Kugel, h: Höhe der Kugelhaube) Quelle: [Papula, Mathematik für Ingenieure, Bd 2]

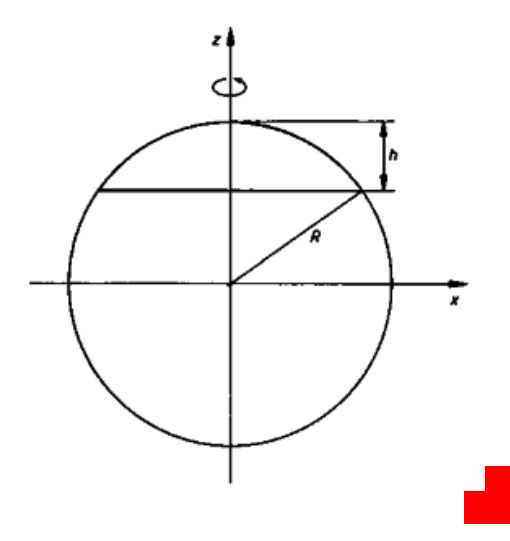

## $L$ ösungen – Übungsblatt 8|:

1.

Wir berechnen das Volumen eines halben Ellipsoides, und zwar das Volumen der »oberen Hälfte« (d.h.  $z \ge 0$ ). Der » obere Deckel« des Ellipsoides — d.h. der Teil des Ellipsoidrandes mit  $z \ge 0$  — wird durch  $x^2/a^2 + y^2/b^2 + z^2/c^2 = 1$  mit  $z \ge 0$  beschrieben, also aufgelöst nach z durch

$$
z = f(x, y) := c\sqrt{1 - \left(\frac{x}{a}\right)^2 - \left(\frac{y}{b}\right)^2}, \quad \text{wobei} \quad \left(\frac{x}{a}\right)^2 + \left(\frac{y}{b}\right)^2 \le 1 \tag{7.7}
$$

gelten muß. Diese Ungleichung beschreibt eine Ellipse, und zwar die Schnittfläche zwischen dem Ellipsoid und der  $x$ -y-Ebene. Die Ellipse ist der Definitionsbereich  $B$  unserer Funktion  $f$ in (7.7). Damit ist das halbe Ellipsoidvolumen gleich

$$
V = \iint\limits_B c\sqrt{1 - \left(\frac{x}{a}\right)^2 - \left(\frac{y}{b}\right)^2} dx dy.
$$
 (7.8)

Die Ellipse B läßt sich offenbar einschließen von den Graphen der beiden Funktionen

$$
h(x) := b\sqrt{1 - \left(\frac{x}{a}\right)^2}
$$
,  $g(x) = -h(x)$ , für  $x \in [-a, a]$ .

Nach (7.5) erhalten wir damit

$$
V = \int_{-a}^{a} \left( \int_{-b\sqrt{1-(x/a)^2}}^{b\sqrt{1-(x/a)^2}} c\sqrt{1-\left(\frac{x}{a}\right)^2 - \left(\frac{y}{b}\right)^2} dy \right) dx.
$$

Zur Lösung des inneren Integrals faßt man  $p := \sqrt{1 - (x/a)^2}$  als Konstante auf und bringt  $\sqrt{1-(x/a)^2-(y/b)^2}$  durch die Substitution  $y = bp \cdot t$  auf die

Gestalt  $p\sqrt{1-t^2}$ . Die Anwendung der Substitutionsregel und Verwendung von 2 $\int \sqrt{1-t^2} dt$ 

 $=\pi$  (Inhalt des Einheitskreises, Abschn. 4.2.2) ergibt

$$
V = \frac{cb\pi}{2} \int_{-a}^{a} \left(1 - \frac{x^2}{a^2}\right) dx = \frac{2}{3}abc\pi.
$$

Das Volumen des Ellipsoides ist das Doppelte hiervon, also

Volume of the Ellipsoides:

\n
$$
\frac{4}{3}abc\pi
$$
\n(7.9)

Speziell für  $a = b = c =: r$  erhält man das

Kugelvolumen: 
$$
\frac{4}{3}r^3\pi
$$
. (7.10)

**2.**

$$
\iint_U e^{x^2 + y^2} dx dy = \iint_{\widetilde{U}} e^{r^2 \cos^2 \varphi + r^2 \sin^2 \varphi} \cdot r dr d\varphi = \iint_{\widetilde{U}} e^{r^2} \cdot r dr d\varphi,
$$
  

$$
\iint_{\widetilde{U}} e^{r^2} \cdot r dr d\varphi = \int_0^{2\pi} \left( \int_0^1 e^{r^2} \cdot r dr \right) d\varphi
$$
  

$$
= \int_0^{2\pi} \frac{1}{2} e - \frac{1}{2} d\varphi
$$
  

$$
= \left( \frac{1}{2} e - \frac{1}{2} \right) \cdot \varphi \Big|_0^{2\pi}
$$
  

$$
= \left( \frac{1}{2} e - \frac{1}{2} \right) \cdot 2\pi
$$
  

$$
= \pi \cdot (e - 1).
$$

## **3.**

Der Kreis  $x^2 + z^2 = R^2$  geht für  $x \to r$  in die Kugel  $r^2 + z^2 = R^2$ , d.h.  $z = \pm \sqrt{R^2 - r^2}$ Der Kreis  $x^2 + z^2 = R^2$  geht für  $x \to r$  in die Kugel  $r^2 + z^2 = R^2$ , d.h.  $z = \pm \sqrt{R^2 - r^2}$ <br>
über. Obere Begrenzungsfläche ist  $z = \sqrt{R^2 - r^2}$ , untere Begrenzungsfläche die zur x, y-<br>
Ebene parallele *Ebene*  $z = R - h$ . Die P d.h.  $R_0 = \sqrt{2Rh - h^2}$ .

$$
V = \int_{\varphi=0}^{2\pi} \int_{r=0}^{\sqrt{2Rh - h^2}} \int_{z=R-h}^{\sqrt{R^2 - r^2}} r \, dz \, dr \, d\varphi = \frac{\pi}{3} h^2 \left( 3R - h \right)
$$

Schwerpunkt  $S = (0; 0; z_S)$  mit:

$$
z_S = \frac{3}{\pi h^2 (3R - h)} \cdot \int_{\varphi = 0}^{2\pi} \int_{r = 0}^{\sqrt{2Rh - h^2}} \int_{z = R - h}^{\sqrt{R^2 - r^2}} zr \, dz \, dr \, d\varphi = \frac{3(2R - h)^2}{4(3R - h)}
$$